# 61A Lecture 19

Wednesday, October 12

# What Are Programs?

Once upon a time, people wrote programs on blackboards Every once in a while, they would "punch in" a program

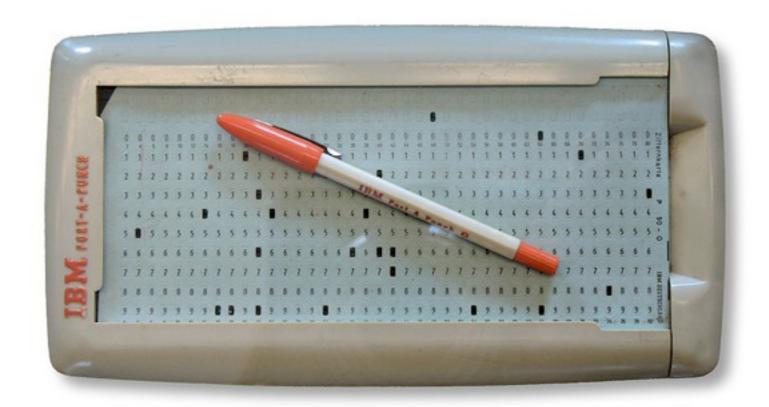

Now, we type programs as text files using editors like Emacs Programs are just text (or cards) until we interpret them

http://en.wikipedia.org/wiki/File:IBM\_Port-A-Punch.jpg

# How Are Evaluation Procedures Applied?

#### Evaluation rule for call expressions:

- 1. Evaluate the operator and operand subexpressions.
- 2. Apply the function that is the value of the operator subexpression to the arguments that are the values of the operand subexpressions.

#### Applying user-defined functions:

- 1.Create a new local frame that extends the environment with which the function is associated.
- 2.Bind the arguments to the function's formal parameter names in that frame.
- 3. Execute the body of the function in the environment beginning at that frame.

#### **Execution rule for def statements:**

- 1.Create a new function value with the specified name, formal parameters, and function body.
- 2. Associate that function with the current environment.
- 3.Bind the name of the function to the function value in the first frame of the current environment.

#### **Execution rule for assignment statements:**

- 1. Evaluate the expression(s) on the right of the equal sign.
- 2. Simultaneously bind the names on the left to those values in the first frame of the current environment.

#### **Execution rule for conditional statements:**

Each clause is considered in order.

- 1. Evaluate the header's expression.
- 2. If it is a true value, execute the suite, then skip the remaining clauses in the statement.

#### Evaluation rule for or expressions:

- 1. Evaluate the subexpression < left>.
- 2. If the result is a true value v, then the expression evaluates to v.
- 3.Otherwise, the expression evaluates to the value of the subexpression <right>.

#### Evaluation rule for and expressions:

- 1. Evaluate the subexpression <left>.
- 2.If the result is a false value v, then the expression evaluates to v.
- 3.Otherwise, the expression evaluates to the value of the subexpression <right>.

#### Evaluation rule for not expressions:

1. Evaluate <exp>; The value is True if the result is a false value, and False otherwise.

#### **Execution rule for while statements:**

- 1. Evaluate the header's expression.
- 2. If it is a true value, execute the (whole) suite, then return to step 1.

total, k = total + term(k), k + 1

return total

### The most fundamental idea in the puter science:

def cube(k): An interpreter, which determines, the meaning of expressions in a programming teanguage, "Sum the first n terms of a sequence. is just another program.

```
>>> summation(5, cube)
225
total, k = 0, 1
while k <= n:
```

return total

Tuesday, October 11, 2011

def i def c

def p

# Loc

def m

# **Designing Interpreters**

All programming languages are not the same!

Common elements: User-defined functions & call expressions

**Some features are often excluded:** Higher-order functions, object systems, while and for statements, assignment, etc.

**Coming soon:** The Logo language doesn't include any of these features, but still lets us define short, powerful programs!

How can that be? Raw code is passed around like data.

#### Before we build interpreters:

- Recursive functions
- Recursive data structures
- Error handling

#### Recursive Functions

**Definition:** A function is called *recursive* if the body of that function calls itself, either directly or indirectly.

Implication: Executing the body of a recursive function may
require applying that function again.

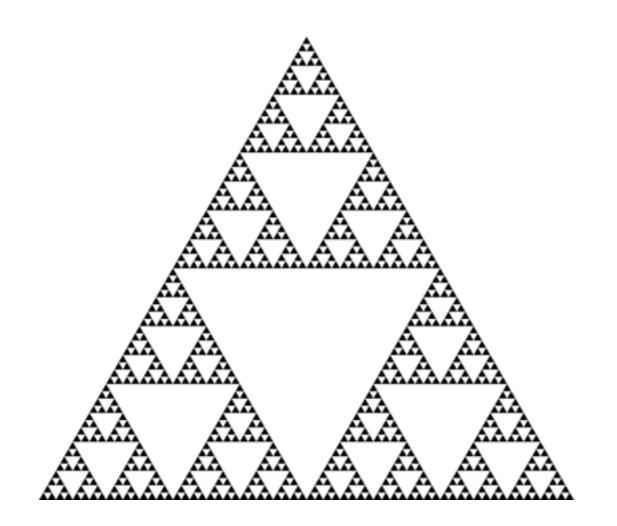

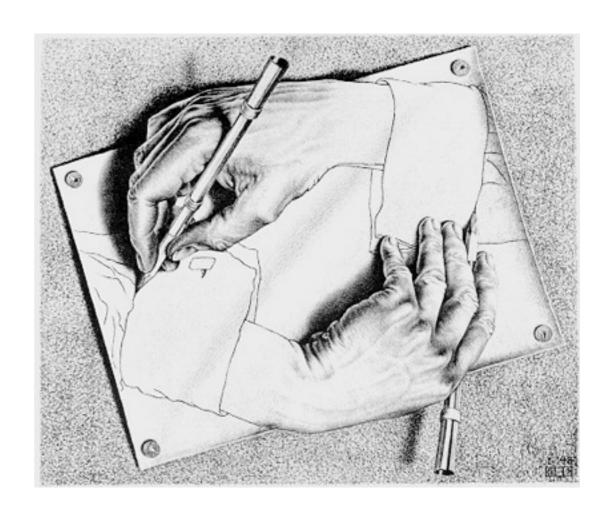

Drawing Hands, by M. C. Escher (lithograph, 1948)

### **Example: Pig Latin**

Yes, you're in a college class and learning Pig Latin.

```
def pig_latin(w):
    """Return the Pig Latin equivalent of English word w."""
    if starts_with_a_vowel(w):
        return w + 'ay'
    return pig_latin(w[1:] + w[0])

def starts_with_a_vowel(w):
    """Return whether w begins with a vowel."""
    return w[0].lower() in 'aeiou'
```

Demo

### **Environments for Pig Latin**

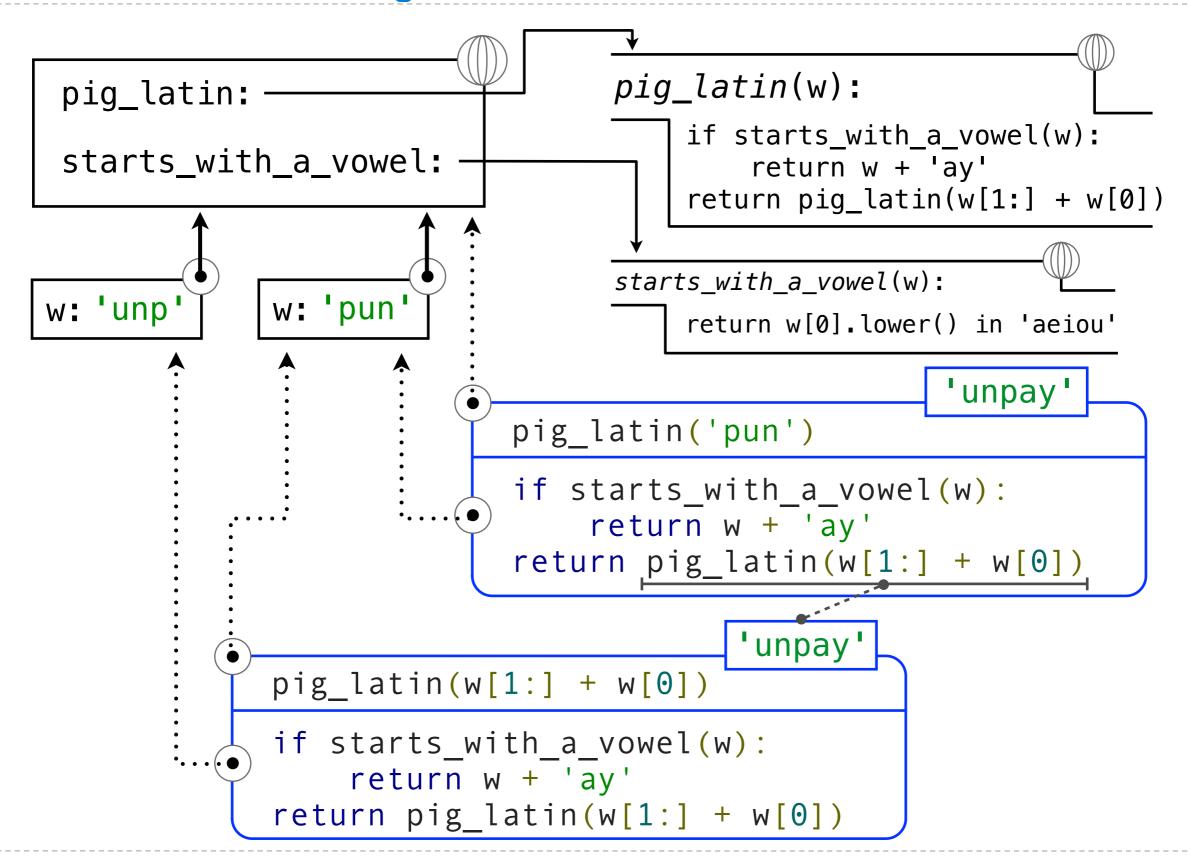

# The Anatomy of a Recursive Function

- The **def statement header** is similar to other functions
- Conditional statements check for base cases
- Base cases are evaluated without recursive calls
- Typically, all other cases are evaluated with recursive calls

```
def pig_latin(w):
    if starts_with_a_vowel(w):
        return w + 'ay'
    return pig_latin(w[1:] + w[0])
```

# Recursive functions are like ants (more or less)

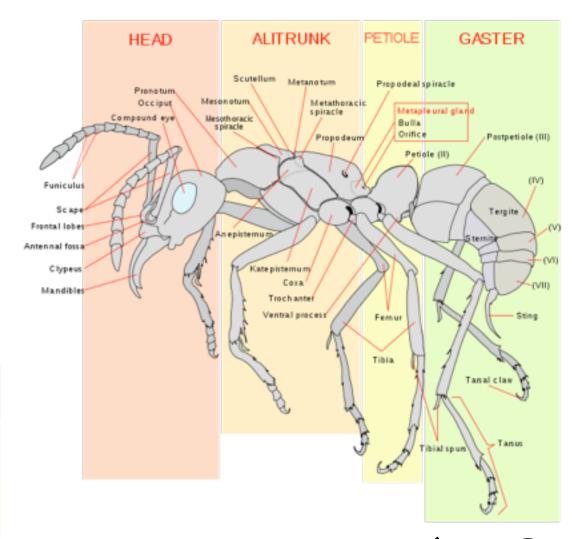

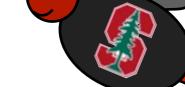

http://en.wikipedia.org/wiki/File:Scheme ant worker anatomy-en.svg

#### Iteration vs Recursion

#### Iteration is a special case of recursion

$$4! = 4 \cdot 3 \cdot 2 \cdot 1 = 24$$

#### Using iterative control:

### def fact\_iter(n): total, k = 1, 1while k <= n: return total

# $n! = \prod_{i=1}^{n} i$ Math:

Names: n, total, k

#### Using recursion:

$$n! = \begin{cases} 1 & \text{if } n = 1\\ n \cdot (n-1) & \text{otherwise} \end{cases}$$

n

### **Environments for Factorial**

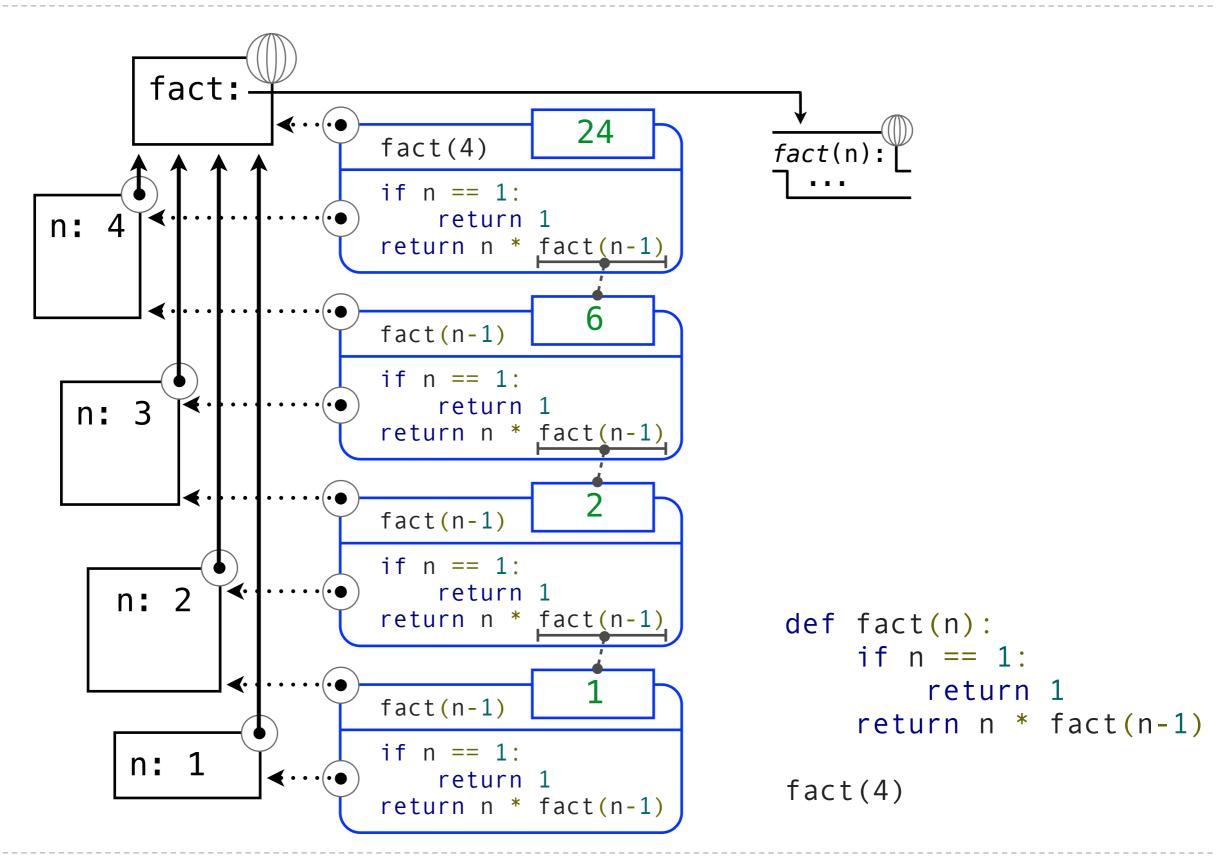

# The Recursive Leap of Faith

```
def fact(n):
    if n == 1:
        return 1
    return n * fact(n-1)
```

Is fact implemented correctly?

- 1. Verify the base case.
- 2. Treat fact(n-1) as a functional abstraction!
- 3. Assume that fact(n-1) is correct.
- 4. Verify that fact(n) is correct,
   assuming that fact(n-1) correct.

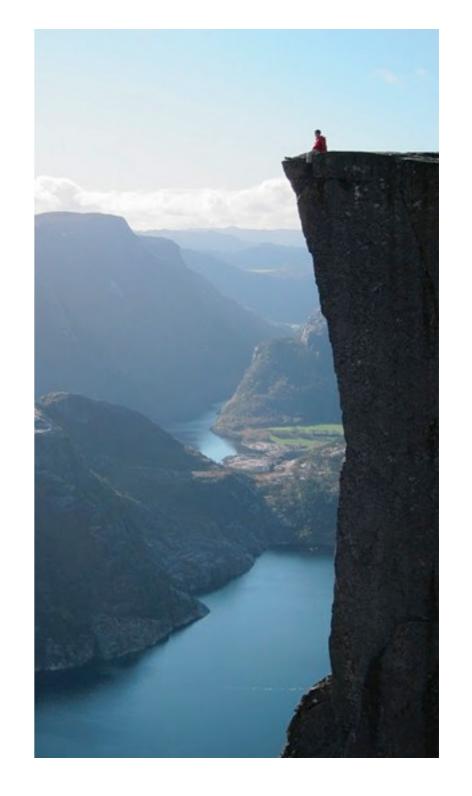

# Example: Reverse a String

```
def reverse(s):
    """Return the reverse of a string s."""
```

Recursive idea: The reverse of a string is the reverse of the rest of the string, followed by the first letter.

antidisestablishmentarianism

a ntidisestablishmentarianism

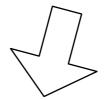

msinairatnemhsilbatsesiditn a

reverse(s[1:]) + s[0]

Base Case: The reverse of an empty string is itself.

### Converting Recursion to Iteration

Hard! Iteration is a special case of recursion Idea: Figure out what state must be maintained by the function def reverse(s): if s == '': return s return (reverse(s[1:]) + (s[0]) What's reversed How to get each incremental piece so far? def reverse\_iter(s): r, i = '', 0while i < len(s): r, i = s[i] + r, i + 1

return r

### Converting Iteration to Recursion

More formulaic: Iteration is a special case of recursion **Idea:** The *state* of an iteration can be passed as parameters def reverse\_iter(s): r, i = '', 0 while i < len(s): r, i = (s[i] + r, i + 1)Assignment becomes... return r def reverse2(s): Arguments to a def rev(s, r, i): recursive call if not i < len(s): return r return rev(s, (s[i] + r, i + 1)) return rev(s, '', 0)